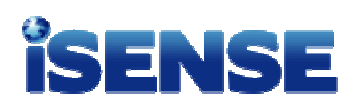

In this activity, you will use iSENSE to view hurricane track data from the National Oceanic and Atmospheric Administration.

# **Getting Started**

- 1. Navigate to the iSENSE web site (isenseproject.org).
- 2. Select **Projects** from the main menu and enter "hurricanes" in the search area.
- 3. Select the project called **Data from Major Hurricanes**.
- 4. In the Data Sets area, click **Visualize**. You should see the map shown below.

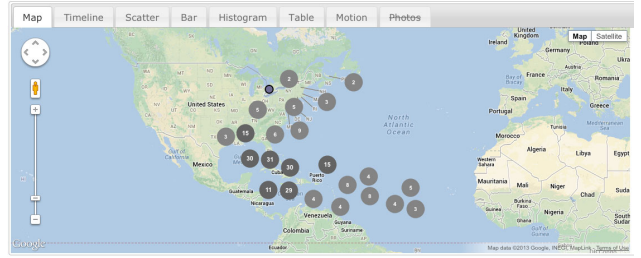

**The markers show the tracks of six major hurricanes affecting the United States.** 

### **Challenge #1: Map**

- 1. Which of the six hurricanes tracked farthest to the west? (HINT: Group by **Name** and deselect **Cluster Markers**.)
- 2. What was Hurricane Katrina's wind speed when it made landfall? (HINT: Zoom in and click the marker closest to New Orleans.)

 $\mathcal{L}_\text{max}$ 

 $\mathcal{L}_\text{max}$  , and the set of the set of the set of the set of the set of the set of the set of the set of the set of the set of the set of the set of the set of the set of the set of the set of the set of the set of the

# **Challenge #2: Timeline**

- 1. On what date did Hurricane Sandy's maximum wind speed occur? (HINT: Put **Wind Speed** on the Y Axis and zoom in to examine Sandy's timeline.)
- $\mathcal{L}_\text{max}$  , and the set of the set of the set of the set of the set of the set of the set of the set of the set of the set of the set of the set of the set of the set of the set of the set of the set of the set of the 2. What was Hurricane Sandy's wind speed on October 27, 2012 at 0900 GMT? (HINT: Set Display Mode to **Symbols Only**.)

 $\mathcal{L}_\text{max}$ 

#### **Challenge #3: Bar Chart**

- 1. Which hurricane had the highest maximum wind speed? (HINT: Put **Wind Speed** on the Y Axis, and choose **Max** as the Analysis Type.)
- $\mathcal{L}_\text{max}$ 2. Which hurricane had the lowest minimum barometric pressure? (HINT: Put **Pressure** on the Y Axis, and choose **Min** as the Analysis Type.)

 $\mathcal{L}_\text{max}$  and  $\mathcal{L}_\text{max}$  and  $\mathcal{L}_\text{max}$  and  $\mathcal{L}_\text{max}$ 

## **Challenge #4: Scatter Chart**

1. What is the relationship between wind speed and barometric pressure? (HINT: Put **Wind Speed** on the X Axis and **Pressure** on the Y Axis.)

 $\mathcal{L}_\text{max}$  , and the set of the set of the set of the set of the set of the set of the set of the set of the set of the set of the set of the set of the set of the set of the set of the set of the set of the set of the  $\mathcal{L}_\text{max}$  and  $\mathcal{L}_\text{max}$  and  $\mathcal{L}_\text{max}$  and  $\mathcal{L}_\text{max}$  $\mathcal{L}_\text{max}$ 

- 2. What is the minimum wind speed (in knots) required for a Hurricane-5 designation? (HINT: Group By: **Status**.)
- 3. Which storm was tracked by NOAA for the longest duration? (HINT: Group By: **Name**. Click **Generate Elapsed Time.** Put **Elapsed Time** on the X Axis and **Wind Speed** on the Y Axis. Then Click **Reset Zoom**.)

 $\mathcal{L}_\text{max}$  and  $\mathcal{L}_\text{max}$  and  $\mathcal{L}_\text{max}$  and  $\mathcal{L}_\text{max}$ 

\_\_\_\_\_\_\_\_\_\_\_\_\_\_\_\_\_\_\_\_\_\_\_\_\_\_\_\_\_\_\_\_\_\_\_\_\_

### **Challenge #5: Histogram**

1. Within 10 pascals, what was the most common pressure value recorded during the six storms? (HINT: Put **Pressure** on the Y Axis and set the Bin Size to **10**.)

 $\mathcal{L}_\text{max}$  and  $\mathcal{L}_\text{max}$  and  $\mathcal{L}_\text{max}$  and  $\mathcal{L}_\text{max}$ 

 $\mathcal{L}_\text{max}$  and  $\mathcal{L}_\text{max}$  and  $\mathcal{L}_\text{max}$  and  $\mathcal{L}_\text{max}$ 

2. How many total times did the most common pressure value occur during all of the storms? (HINT: This is the value on the Y Axis.)